# Introduction

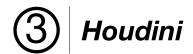

3Delight for Houdini is a flexible and easy to use rendering plug-in for SideFX's Houdini. It leverages the power of 3Delight<sup>NSI</sup> in support of the most demanding rendering pipelines. Here is an overview of the main components in 3Delight for Houdini.

### 3Delight ROP

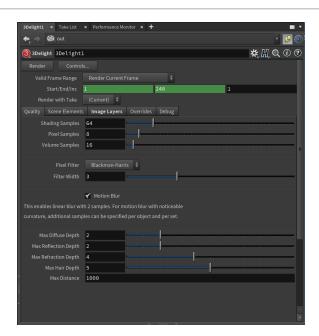

3Delight and 3Delight Cloud ROPs include settings for items such as image quality, frame range and image layers (AOVs). They can be edited in Houdini's *ROP* node. These options can also specify the list of objects to use for rendering.

See 3Delight ROP for a complete description.

## 3Delight Shaders

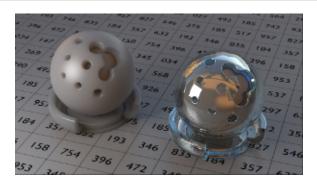

3Delight for Houdini comes with several shaders and a set of handy *phys ically-plausible* materials. Glass, Metal, Skin, Substance and more are offered. Atmosphere and Open VDB shaders are also included. See Shaders for a complete description.

#### **Object Attributes**

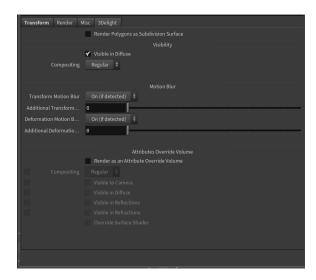

### 3Delight Display

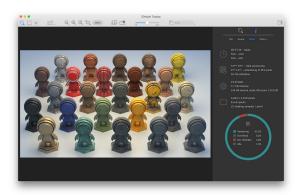

3Delight Display, an advanced image viewer that comes with 3Delight for Houdini. 3Delight Display offers several unique features: image layers presentation in contact sheet form, thumbnail view of previous renders and easy A/B comparaison, graphical presentation of rendering statistics, real-time light mixer and user friendly tools to inspect images in details.

3Delight Display is also used to sign in and monitor 3Delight Cloud rendering activities.